## **UNIVERSITE Pierre MENDES FRANCE 4012/2013 LICENCE ECONOMIE - GESTION 1ère ANNEE 1er semestre**

## STATISTIQUE DESCRIPTIVE

# **DOCUMENT DE T.D.**

## **THEMES ET PLANNING DES SEANCES DE T.D.**

**Séance n°1 du 01 Oct. - 06 Oct.** : Tableaux statistiques ; représentations graphiques.

**Séance n°2 du 08 Oct. - 13 Oct.**: Centralité ; divers types de moyennes.

**Séance n°3 du 15 Oct. - 20 Oct.**: Dispersion concentration + exercice de synthèse

**Séance n°4 du 22 Oct. - 27 Nov.**: Tableaux de contingence.

**Séance n°5 du 05 Nov. - 10 Nov.**: Liaisons entre deux variables.

**Séance n°6 du 12 Nov. – 17 Nov.**: Régression ; corrélation linéaire.

**Séance n°7 du 19 Nov. – 23 Nov.**: Séries chronologiques.

**Séance n°8 du 26 Nov. - 30 Nov.**: Séries chronologiques.

**Séance n°9 du 03 Dec. - 08 Dec.**: Indices.

**Séance n°10 du 10 Dec. - 14 Dec.**: Indices.

#### **FONCTIONNEMENT DES T.D.** :

- **La présence est obligatoire**.

- Pour chaque séance vous avez préalablement des exercices à travailler et devez rédiger correctement vos réponses.
- Un certain nombre de devoirs seront ramassés et notés à chaque séance.

## **MODE DE CONTROLE DU TRAVAIL ET DES CONNAISSANCES** :

- La note des T.D. statistiques compte pour 40% de la note définitive de statistiques.
- L'examen final compte pour 60% et a lieu en janvier.
- La note de T.D. (cette note est conservée pour la 2ème session) se décompose en :
	- 40%: notes de tests faits au cours des séances ;
	- 60%: note des devoirs ramassés au cours des séances; oral et participation.

#### **SEANCE N° 1 :**

## **TABLEAUX STATISTIQUES ; REPRESENTATIONS GRAPHIQUES**

## **EXERCICE 1**

Une grande entreprise utilise 5 usines de fabrication de tailles différentes. Les parts du chiffre d'affaires réalisées par chacune d'elles sont respectivement : 31,5%, 27,3%, 18,6%, 15,2% et 7,4%. Chaque usine réalise une partie de son chiffre d'affaires à l'exportation, les parts que représente l'export sont respectivement (dans le même ordre que plus haut) : 12,8%, 32,6%, 15,7%, 8,4% et 10,3% (pourcentage par rapport au chiffre d'affaires de chaque usine).

- **1.** On désire représenter l'importance relative des chiffres d'affaires de ces usines sous forme de secteurs sur disque complet. Déterminer l'angle de chacun des 5 secteurs.
- **2.** A l'intérieur de chaque secteur on représente la part à l'export par un secteur de même rayon. Déterminer l'angle de chacun de ces secteurs « export ».

## **EXERCICE 2**

Soit la répartition du personnel d'une entreprise  $(n_i)$  en fonction du nombre d'enfants  $(x_i)$ 

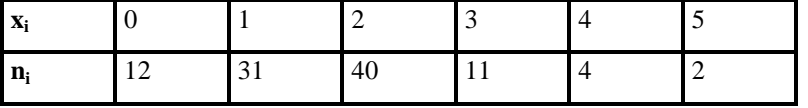

- **1.** Représentez graphiquement ces données.
- **2.** Représentez graphiquement les fréquences cumulées croissantes.
- **3.** Quelle est la proportion des salariés ayant moins de 2 enfants ? Quelle est la proportion des salariés ayant au plus 3 enfants ?

#### **EXERCICE 3**

La répartition, en 1984, du nombre de pièces des résidences principales en France est :

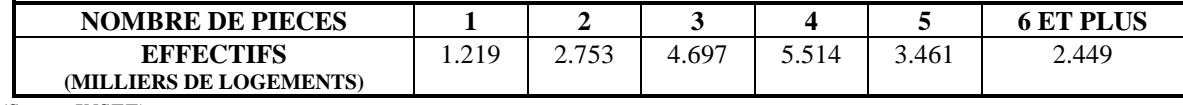

*(Source INSEE).* 

Effectuer la représentation graphique associée à ces données, qui vous semble la plus judicieuse.

#### **EXERCICE 4**

L'INSEE a publié en 1995 les résultats d'une enquête portant sur les salariés dans les Banques et les Assurances.

**1.** La répartition de ces salariés selon la tranche de salaire mensuel brut est la suivante :

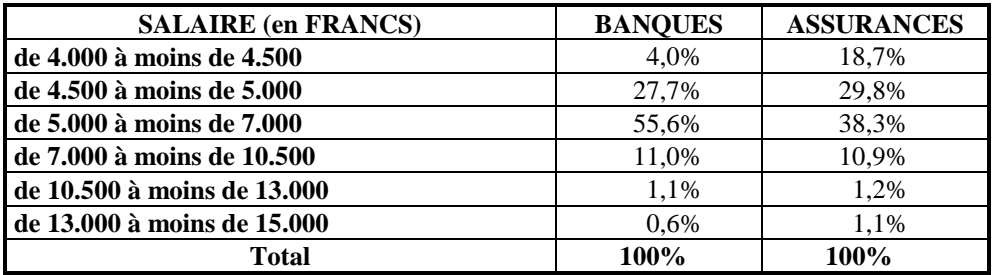

Représenter graphiquement ces deux distributions. Quels commentaires ces représentations vous inspirent-elles ?

**2.** La répartition des populations salariées des Banques et des Assurances par qualification est la suivante :

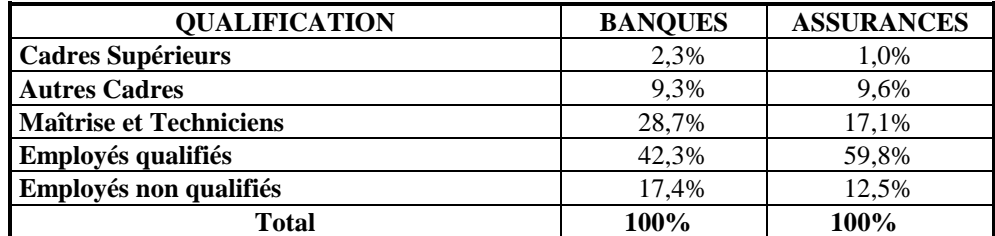

Ces données confirment-elles les commentaires faits à la Question 1**.**. (On pourra utiliser des représentations graphiques pour illustrer le propos).

## **EXERCICE 5**

**1.** La distribution statistique suivante représente le nombre de paires de chaussures vendues selon la pointure dans un magasin durant le mois de septembre.

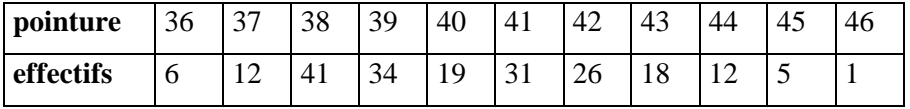

Déterminer le(s) mode(s) et interpréter.

**2.** La répartition de 500 jets d'un dé (simulation sur ordinateur) est donné par le tableau suivant :

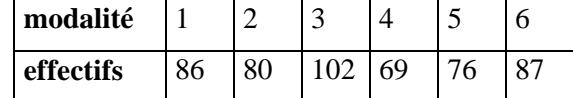

Déterminer le(s) mode(s) et interpréter.

#### **EXERCICE 6**

On donne la répartition suivante, des contribuables en France selon les revenus déclarés :

**Tableau 1** : Bénéfices industriels et commerciaux (en France)

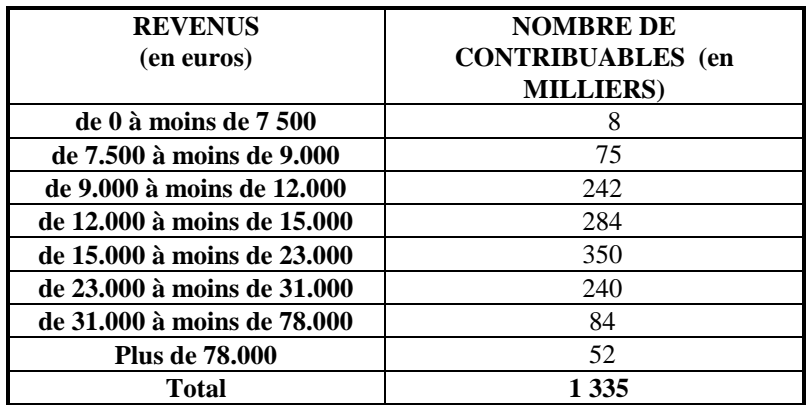

#### **Tableau 2** : Traitements et Salaires

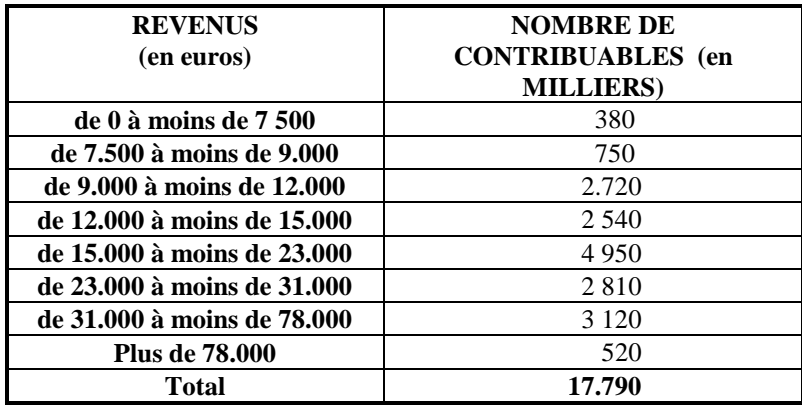

*(Source : Direction Générale des Impôts 2003).* 

- **1.** Préciser la nature des variables définies par les deux tableaux.
- **2.** L'effectif de la dernière classe du tableau 1 est de 52.000 contribuables et la masse du revenu correspondant à cette classe est de 6 500 millions d'euros. Estimer la borne supérieure de cette classe.
- **3. a)** Représenter sur un même graphique les répartitions de revenus pour les "Bénéfices industriels et commerciaux" et pour les "Traitements et Salaires".
	- **b)** Construire les courbes de fréquences cumulées associées.
	- **c)** Comparer les deux répartitions.
- **4.** Déterminer pour chacune des deux distributions la classe modale, le mode, la médiane, la moyenne.
- **5.** Comparer les distributions à l'aide de ces caractéristiques.

#### **EXERCICE 8**

Soit les distributions de fréquences du revenu annuel chez les hommes et chez les femmes possédant un diplôme universitaire au Canada en 1987 :

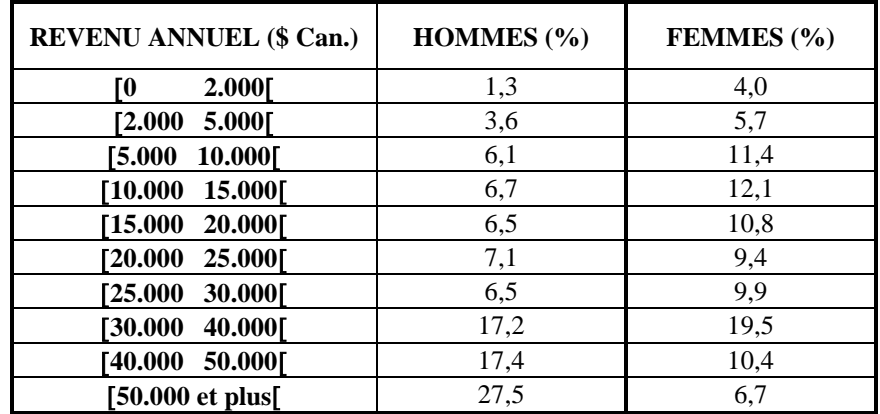

*(Source : The Canadian World Almanac and Book of Facts 1990, Toronto, Global Press).* 

- **1.** Comparer graphiquement la structure de la distribution des revenus des hommes et des femmes, (on pourra borner la dernière classe à 100.000 \$ canadiens).
- **2.** Déterminer pour ces deux catégories :
- **a)** la classe modale et le revenu modal : détermination graphique et calcul ;
- **b)** le revenu médian : détermination graphique et calcul ;
- **c)** le revenu moyen.

Donner la signification de ces indicateurs. Pourquoi sont-ils différents ?

**3.** Déterminer pour l'ensemble de la population les mêmes indicateurs, en sachant que le nombre de femmes est de 936.000 et le nombre d'hommes 1.284.000.

#### **EXERCICE 9**

80% des appels pour une émission de télévision sont reçus entre 14h et 19h, les 20% restants sont reçus entre 19h et 20h.

Construire l'histogramme, déterminer la classe modale et donner son interprétation.

#### **EXERCICE 10 (examen 2003)**

Une chaîne de magasins étudie la structure de sa clientèle. Pendant quatre mois, à chaque client, elle demande de remplir un questionnaire. Le dépouillement des réponses a permis de dresser les tableaux suivants :

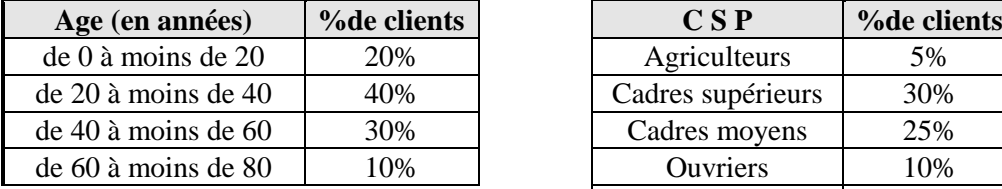

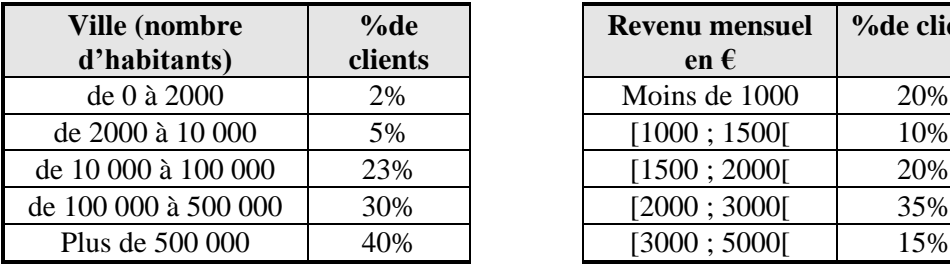

Tableau n°1 : l'âge des clients Tableau n°2 : l'activité professionnelle

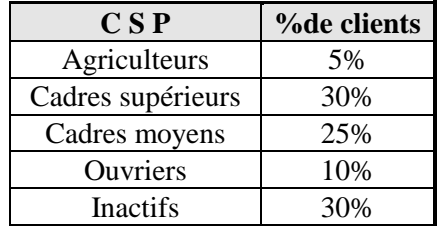

Tableau n°3 : l'habitat Tableau n°4 : revenu mensuel

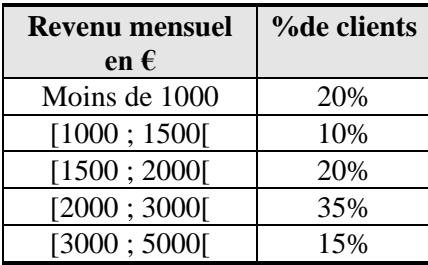

#### **On veut analyser les résultats de l'enquête afin de mieux connaître la structure de la clientèle.**

- **1)** Calculez les principales caractéristique de tendance centrale pour l'âge : moyenne, médiane et classe(s) modale(s).
- **2)** Représentez graphiquement les CSP.
- **3)** Représentez graphiquement les revenus.
- **4)** Calculez les principales caractéristiques de tendance centrale des revenus.

#### **SEANCE N° 2 :**

## **CENTRALITE et LES DIFFERENTS TYPES DE MOYENNES**

#### **EXERCICE 1**

Le tableau suivant donne, pour une région A, la distribution des exploitations agricoles selon la surface agricole utilisée (S.A.U.) :

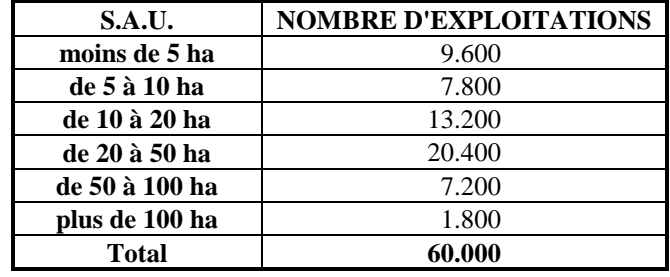

- **1.** Représenter graphiquement cette série.
- **2.** Calculer la surface médiane.
- **3.** Déterminer la classe modale. Peut-on déterminer le mode ?
- **4.** Estimer la surface moyenne sachant que les exploitations de plus de 100 ha recouvrent une superficie totale de 243.000 hectares.
- **5.** La S.A.U. totale de la région A est de 1.680.000 ha. En déduire la surface moyenne des exploitations. Le résultat obtenu est différent de l'estimation proposée à la Question 4 ; comment expliquer cette différence.

#### **EXERCICE 2**

Vous êtes responsable d'un rayon électroménager d'un grand magasin. Le directeur vous convoque et vous demande d'envisager une politique de ventes, donc de commandes, pour des postes de télévision récepteurs des émissions en couleur.

Vous avez pour cela, effectué une enquête sur les possibilités d'achat des postes T.V. couleurs. Sur les 1.200 questionnaires (exceptés ceux qui ont dû être rejetés pour des réponses fantaisistes ou non sincères). On a tiré de l'enquête le tableau suivant où les classes correspondent aux prix d'achat maximum consenti pour un récepteur T.V. couleur :

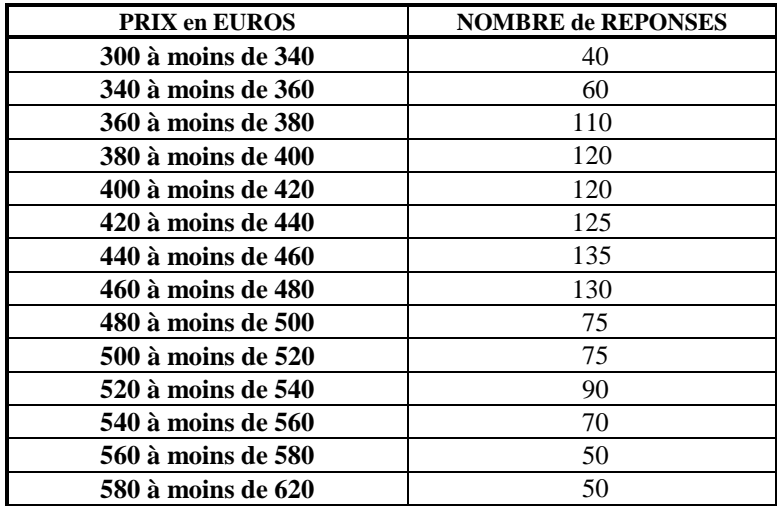

- **1.** Construire l'histogramme correspondant à la distribution donnée et construire la courbe des fréquences cumulées croissantes.
- **2.** Si vous ne pouviez commander qu'un type d'appareil, dans quelle classe de prix porteriez-vous votre choix pour avoir le maximum de clientèle ?
- **3.** Quel est le prix exact qui partagera la clientèle potentielle en deux groupes égaux ?
- **4.** Quel est le prix moyen consenti pour l'achat d'un téléviseur couleur ?
- **5.** Si vous aviez la possibilité d'élargir la gamme de vos modèles, quels seraient les prix minimum et maximum que vous envisageriez d'afficher dans votre rayon pour satisfaire 50% de la clientèle répartie autour du prix médian.

L'augmentation du niveau des prix observée mensuellement au cours d'une année a donné les résultats suivants :

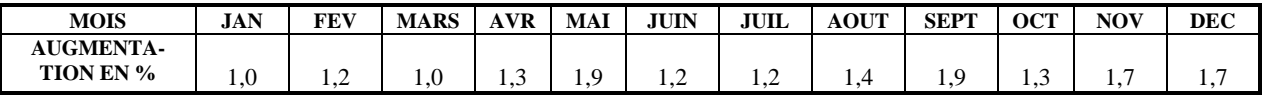

- **1.** Calculer le taux d'inflation annuel.
- **2.** Calculer le taux d'inflation mensuel moyen.

## **EXERCICE 4**

Soit les taux de croissance annuels des PIB en %, des pays suivants :

|                   | 1987 | 1988 | 1989 | 1990 | 1991     | 1992   | 1993   | 1994 |
|-------------------|------|------|------|------|----------|--------|--------|------|
| <b>Etats-Unis</b> | 3,1  | 3,9  | 2,7  | 0,8  | $-1,1$   | 2.6    | 3,0    | 3,9  |
| Japon             | 4,1  | 6,2  | 4.7  | 4,8  | 4,3      |        | 0,1    | 0,7  |
| <b>R.F.A.</b>     | ל, I | 3,7  | 3.6  | 5,7  | 5,0      | 1.8    | $-1.$  | 2,0  |
| <b>France</b>     | 2,3  | 4,5  | 4.3  | 2.5  | $_{0,8}$ | 1,2    | $-1.0$ | 2,2  |
| $R-U$             | 4.8  | 5,0  | 2.2  | 0.4  | $-2.0$   | $-0.5$ | 2.0    | 3.8  |

*Source : Economie Européenne, Rapport économique annuel pour 1995, Bruxelles, N°59, p.209.* 

*N.B.* : à partir de 1992 les données de la R.F.A. sont celles de l'Allemagne de l'Ouest.

Calculer pour les USA et la France, le taux de variation annuelle moyen sur la période 1987/1994.

## **EXERCICE 5**

Le chiffre d'affaires d'une entreprise a augmenté de 5% pendant 2 ans, puis diminué de 4% pendant 3 ans et a réaugmenté de 1,5% la dernière année.

- **1.** Calculer le taux de variation du C.A. sur la période de 6 ans considérée.
- **2.** En déduire la variation moyenne annuelle sur la période.

## **EXERCICE 6**

- **1.** Pour aller en vacances, vous avez acheté 30 litres d'essence dans une première station à 1,15  $\epsilon$  le litre, puis 30 litres dans une deuxième station à 1,25 € le litre. Quel est le prix moyen du litre d'essence acheté ?
- **2.** Pour le retour, une semaine plus tard, vous achetez pour 60  $\epsilon$  d'essence à la deuxième station puis 60 € à nouveau à la première. Quel est le prix moyen du litre acheté sachant que le prix de l'essence des deux stations n'a pas changé ?

On considère les taux de croissance des valeurs des actions de cinq entreprises : le taux de croissance moyen de l'ensemble des actions.

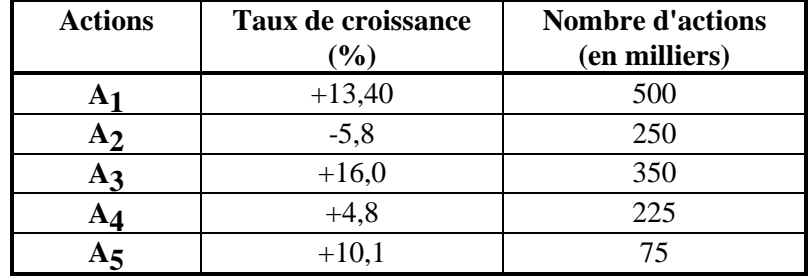

## **EXERCICE 8**

Le rapport sur les Comptes de la Nation 2003 indique l'évolution des salaires du secteur privé :

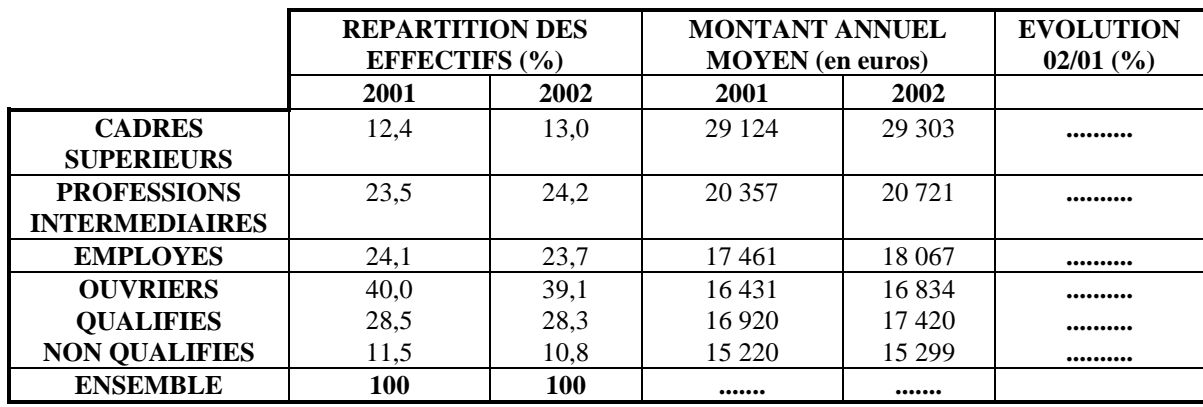

*Source : INSEE* 

- **1.** Calculer les valeurs manquantes et commenter les.
- **2.** Comment peut-on expliquer l'évolution du salaire moyen de l'ensemble comparativement à l'évolution des salaires moyens de chaque CSP ?

#### **SEANCE N° 3 :**

#### **DISPERSION - CONCENTRATION**

#### **A. DISPERSION**

#### **EXERCICE 1**

#### **A partir du tableau : T.D. 1 - Exercice 8**

"Revenus annuels chez les hommes et chez les femmes possédant un diplôme universitaire au Canada en 1987".

- Calculez et donnez la signification pour les revenus de chaque sexe :

- l'intervalle interquartile ;
- l'écart-type ;
- le coefficient de variation ;

$$
\bullet\ D_1\mathbin{;} D_9\mathbin{;} \frac{D_9}{D_1}.
$$

- Comparez la dispersion des deux séries.

#### **EXERCICE 2**

#### **Suite de l'Exercice 7 de la fiche de T.D. N° 1**

- **1.** Déterminer pour chacune des deux distributions : l'intervalle interquartile, l'écart-type, le coefficient de variation, les premier et neuvième déciles.
- **2.** Comparer la dispersion des deux séries.

#### **EXERCICE 3**

Les notes de statistiques en 1<sup>ère</sup> année d'un échantillon d'étudiants ont été regroupées de 2 manières différentes :

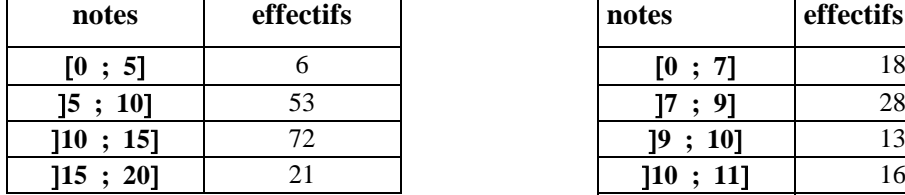

Regoupement 1 Regroupement 2

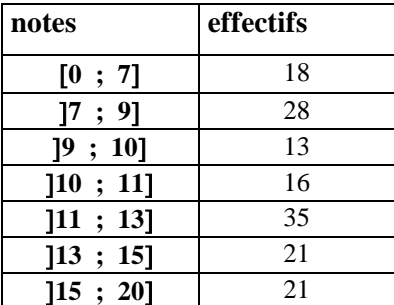

Calculer et interpréter la médiane,  $Q_1$ ,  $Q_3$ , la moyenne et l'écart-type dans les 2 cas.

Le service de recouvrement des créances de l'entreprise Lambda reçoit et traite au cours d'une même journée 900 chèques. L'enregistrement de ces chèques fournit le tableau suivant :

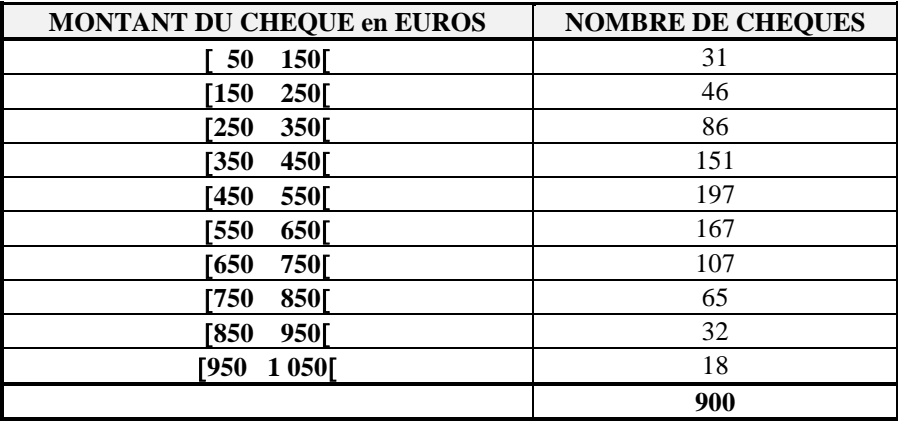

- **1.** Représenter graphiquement cette série. (*Il pourra être opportun de modifier les classes*)
- **2.** Déterminer la médiane, le mode, la moyenne de cette série.
- **3.** Déterminer l'intervalle interquartile et l'écart-type de cette série.

#### **EXERCICE 5**

Une entreprise emploie 30 hommes et 45 femmes, le tableau suivant donne la répartition des salaires par C.S.P. pour chaque sexe.

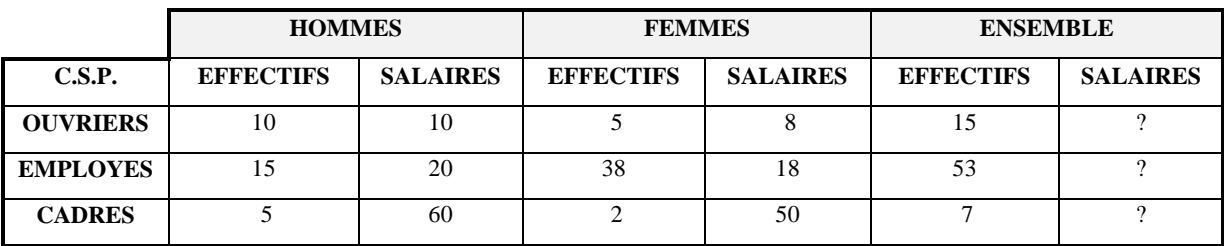

- **1.** Compléter le tableau.
- **2.** Calculer le salaire moyen des hommes noté  $\bar{x}_h$ . Calculer le salaire moyen des femmes, noté  $\bar{x}_f$ . Calculer le salaire moyen de l'ensemble hommes et femmes, noté  $\bar{x}_{h+f}$ .
- **3.** Calculer la variance totale des salaires, la variance inter-population, la variance intrapopulation.
- **4.** Dans quelle mesure le sexe est-il un facteur de la dispersion des salaires dans cette entreprise.

On considère la répartitions de unités urbaines de plus de 10 000 habitants, sans l'agglomération parisienne, selon le nombre d'habitants en 1986 (source INSEE) :

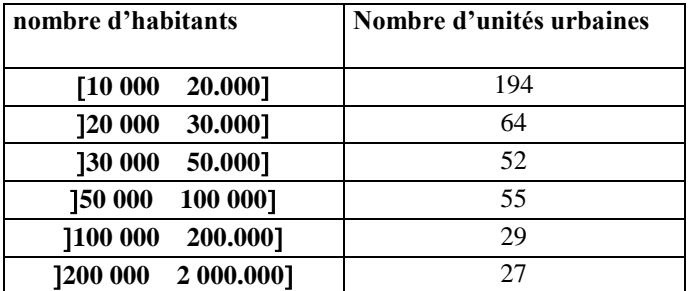

- **1.** Calculer les fréquences, les fréquences cumulées et les densités.
- **2.** Représenter l'histogramme et la fonction de répartition.
- **3.** Déterminer et interpréter le (ou les) mode(s) .
- **4.** Calculer et interpréter la médiane.
- **5.** Calculer la moyenne sachant que l'ensemble des unités urbaines étudiées représente 24 500 000 habitants ; en déduire une valeur simple pour le « centre » de la classe  $[200 000; 2 000 000]$ .
- **6.** Calculer la variance et l'écart-type et interpréter.
- **7.** Déterminer l'intervalle interquartile  $[Q_1; Q_3]$  et interpréter.

#### **B. CONCENTRATION**

#### **EXERCICE 7**

On donne la série suivante des salariés d'une entreprise selon leurs classes de salaires mensuels nets exprimés en KF.

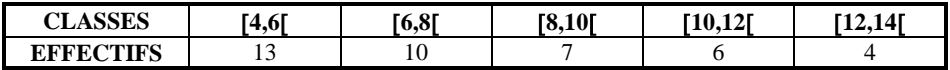

- **1.** Calculez la médiane, la médiale. Signification.
- **2.** Construire sur un repère orthonormé la courbe de concentration et estimer l'indice de concentration de GINI. Interprétation.

#### **EXERCICE 8 (examen 2000)**

Le tableau suivant donne une distribution d'entreprises en fonction de leur chiffre d'affaires :

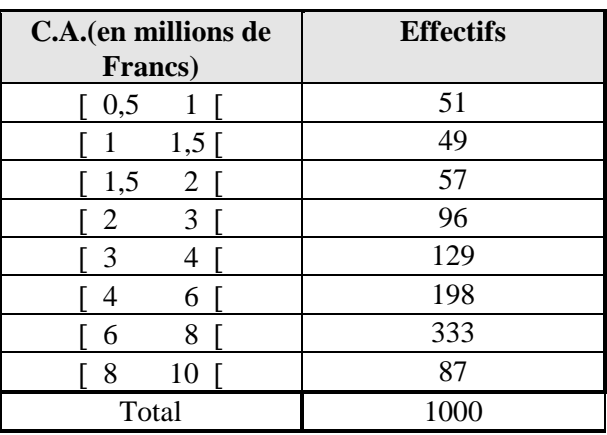

On demande de :

- 1. Tracer l'histogramme de cette distribution et en déterminer la classe modale ;
- 2. Calculer le C.A.de l'entreprise médiane et de l'entreprise médiale ;
- 3. Calculer les quartiles de cette distribution ;
- 4. Calculer le C.A. moyen et l'écart-type associé ;
- 5. Tracer la courbe de Lorenz ;
- 6. faire une synthèse des résultats (commentaire en 8 lignes maximum).

#### **EXERCICE 9 (examen 2001)**

Le tableau suivant donne la répartition des personnels IATOS (Ingénieur, Administratif, Technicien, Ouvrier et de Service) de l'UPMF par tranche de salaires mensuels (en kF) en 1998 :

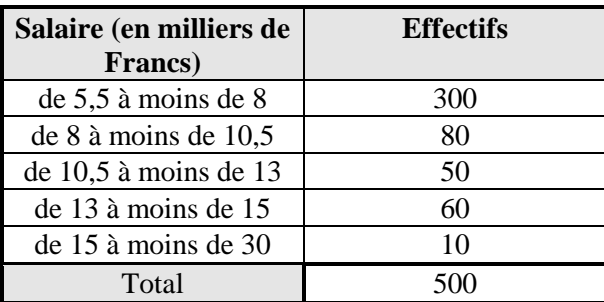

*Source UPMF* 

- **1)** Déterminer la(les) classe(s) modale(s). Calculer le salaire moyen et le salaire médian .
- **2)** Calculer l'intervalle interquartile et l'écart-type de la distribution.
- **3)** Calculer la médiale.
- **4)** Tracer la courbe de concentration de Gini.
- **5)** Faites un commentaire général et synthétique de la distribution des salaires à l'aide des indicateurs précédents (en 6 lignes environ).

#### **EXERCICE 10**

Un statisticien étudie la distribution des salaires horaires en francs, des employés d'une entreprise. Il dispose de la distribution des effectifs :

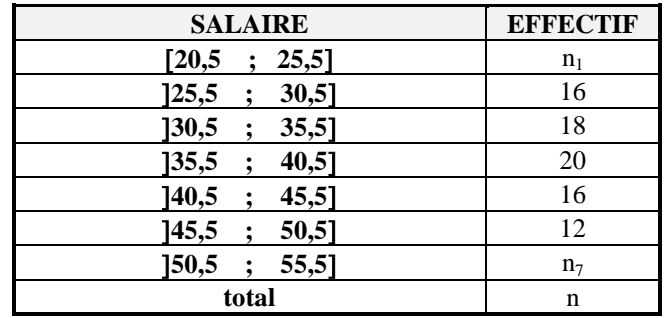

Ce document est incomplet car, à la suite d'un incident, les effectifs de la 1ère et de la dernière classe sont illisibles. Il décide de les noter provisoirement  $n_1$  et  $n_7$ . Heureusement, il dispose des 2 informations supplémentaires suivantes :  $\bar{x} = 36F$  et Mé = 36F.

- **1.** Calculez le centre de chaque classe .Exprimer les fréquences et les fréquences cumulées en fonction de  $n_1$ ,  $n_7$  et n.
- **2.** Exprimer la médiane en fonction de  $n_1$ ,  $n_7$  et en déduire que  $n_1 n_7 = 10$ .
- **3.** Donner l'expression de la moyenne en fonction de  $n_1$  et  $n_7$ .
- **4.** En déduire que le couple  $(n_1; n_7)$  est solution du système :

$$
n_1 - n_7 = 10
$$
  
13n<sub>1</sub> - 17n<sub>7</sub> = 11

14 puis calculer  $n_1$  et  $n_7$ . En déduire n.

- **5.** Calculer les masses salariales horaires et les masses salariales cumulées puis calculer la médiale de la série.
- **6.** Tracer la courbe de concentration et estimer l'indice de Gini.
- **7.** Déterminer graphiquement le pourcentage de la masse salariale distribuée au 40% d'employés les moins payés de l'entreprise.

## **C. EXERCICE DE SYNTHESE : CENTRALITE - DISPERSION - CONCENTRA-TION**

- *Nous vous proposons pour cet exercice de révision cf. les indicateurs de centralité ; dispersion - concentration de vous mettre dans des conditions d'examen :* 
	- *- sans document - calculette autorisée ;*
	- *- travaillez seul.*
	- *- durée 1 heure maximum rédaction comprise.*

Le tableau suivant donne la répartition des salaires (en milliers d'Euros) d'une entreprise E pour ses 400 salariés :

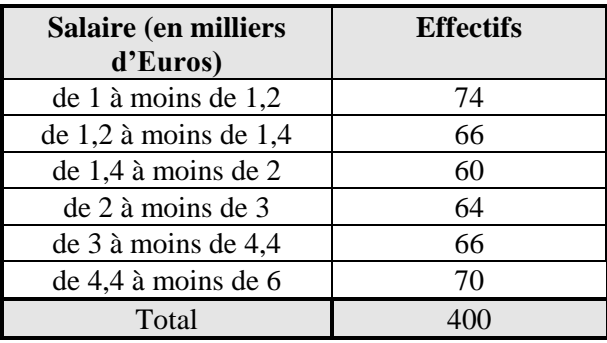

- **1)** Calculer le salaire moyen et le salaire médian.
- **2)** Calculer l'intervalle interquartile et l'écart-type de la distribution.
- **3)** Calculer la médiale.
- **4)** Tracer la courbe de concentration de Gini.

**5)** Faites un commentaire général et synthétique de la distribution des salaires à l'aide des indicateurs précédents (en 10 lignes environ).

#### **SEANCE N° 4 :**

#### **TABLEAUX DE CONTINGENCE**

#### **EXERCICE 1 : (liaison entre deux variables qualitatives)**

Soit la population active occupée par Catégories Socio-professionnelles en 2004 :

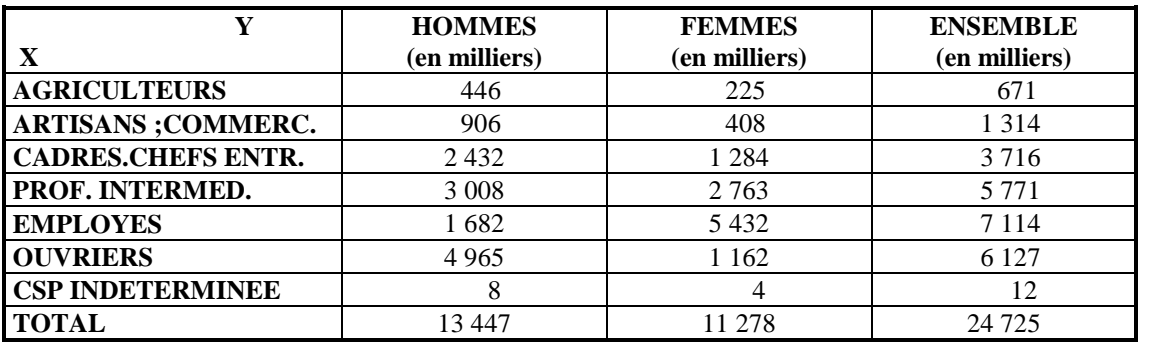

*SOURCE : INSEE***.** 

- **1.** Calculez les fréquences partielles : f<sub>ij</sub>. Signification.
- **2.** Calculez les fréquences marginales de X et de Y. Signification.
- **3.** Calculez les fréquences conditionnelles de X sachant Y et de Y sachant X. Signification.
- **4.** Représentez graphiquement :
	- **a)** La distribution conditionnelle des C.S.P. selon le sexe.
	- **b)** La distribution conditionnelle du sexe selon les C.S.P.
- **5.** Concluez sur l'existence ou non d'une liaison entre les deux caractères. Argumentez.

## **EXERCICE 2 : (liaison entre une variable qualitative et une quantitative)**

Une étude sur les prêts à la consommation accordés à des jeunes de 18 à 25 ans dans un certain organisme bancaire au cours d'une année a permis d'obtenir la répartition des prêts selon le montant et le type d'achat suivante :

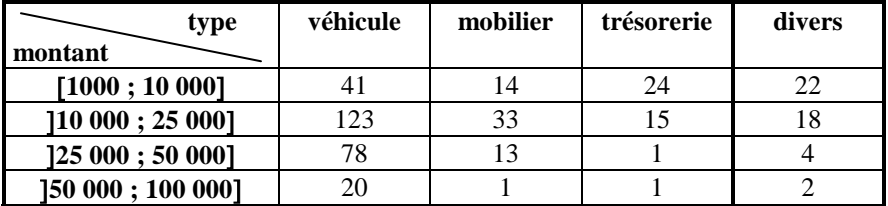

- **1.** Déterminer les distributions marginales.
- **2.** Effectuer les tris croisés en commentant les résultats.
- **3.** Calculer les moyennes et écarts-types conditionnels du montant du prêt selon le type d'achat. Interpréter

#### **EXERCICE 3 : (liaison entre deux variables quantitatives)**

Soit un échantillon de 100 ménages réparti en fonction du nombre d'enfants Y et du nombre de pièces du logement X :

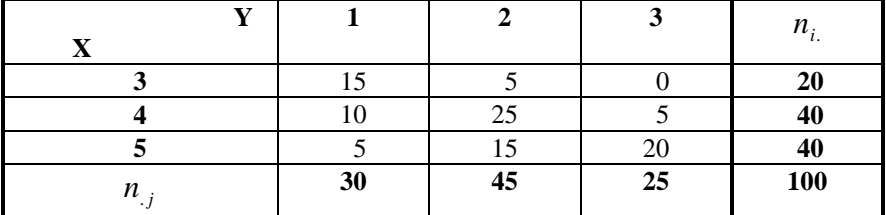

- **1.** Déterminez les distributions marginales de X et de Y.
- **2.** Calculez les moyennes et les variances marginales.
- **3.** Déterminez les distributions conditionnelles de X (nombre de pièces) liées par Y (nombre d'enfants), ainsi que les moyennes et les variances conditionnelles correspondantes (on déterminera la distribution conditionnelle de X sachant  $Y = 1$ , sa moyenne et sa variance; puis celle de X sachant  $Y = 2$  etc...).

Concluez sur l'existence (ou non) d'une liaison entre les deux variables.

- **4.** Calculez la moyenne des moyennes conditionnelles de X lié par Y.
- **5.** Décomposer la variance de X en ses deux composantes et donner leur signification .

## **EXERCICE 4**

Complétez les tableaux suivants sachant que les deux variables X et Y sont indépendantes.

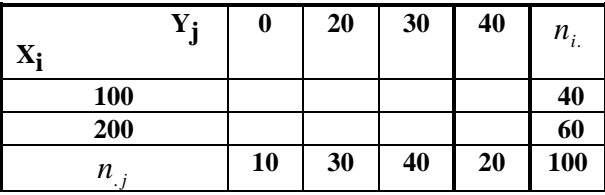

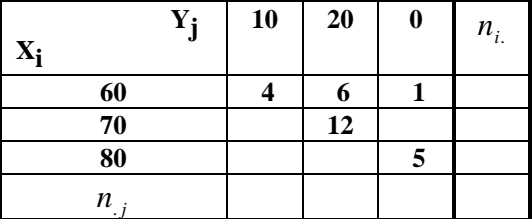

## **EXERCICE 5**

Une étude sur les prêts à la consommation accordés à des jeunes de 18 à 25 ans dans un certain organisme bancaire au cours d'une année a permis d'obtenir les moyennes et écarts-types conditionnels suivants :

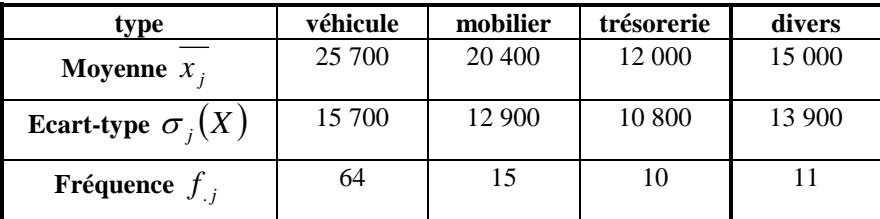

Calculer la moyenne et l'écart-type de l'ensemble des achats et interpréter

## **EXERCICE 6**

Sur une planète éloignée cohabitent deux populations : les Bleux et les Verts. 95% des Bleus sont pauvres et 95% des pauvres sont Bleus. Y-a-t-il sur cette planète, une inégalité sociale due à la race ?

#### **SEANCE N° 5 :**

## **LIAISONS ENTRE 2 VARIABLES Khi2 ; Eta2**

#### **EXERCICE 1**

Une enquête sur un échantillon de 1000 personnes à propos de l'impact d'une publicité diffusée à la télévision sur l'achat d'un produit a donné les résultats suivants :

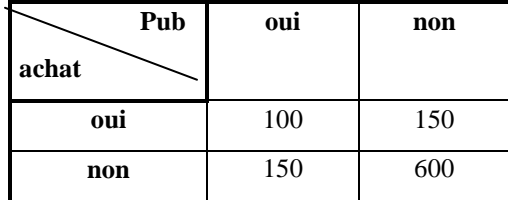

Dans ce tableau on voit par exemple que 100 individus déclarent avoir acheté le produit en ayant vu la publicité et 600 individus déclarent ne pas avoir acheté le produit et ne pas avoir vu la publicité.

- **1.** Faire le tri croisé de l'achat par rapport à la publicité et commenter (en particulier que penser de l'impact de la publicité sur le comportement des consommateurs).
- **2.** Calculer le V de Cramer et étayer le commentaire précédent.
- **3.** On sépare la population en deux sous-populations : les femmes et les hommes. On obtient les 2 tableaux de contingence suivants :

femmes

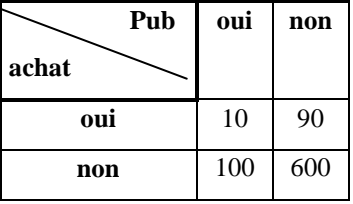

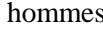

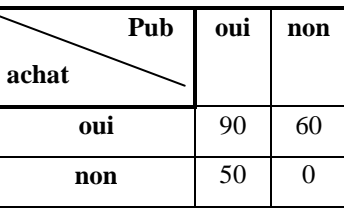

Faire le tri croisé de l'achat par rapport à la publicité pour les femmes puis le tri croisé de l'achat par rapport à la publicité pour les hommes. Que pensez vous des résultats obtenus ? La situation vous paraît-elle paradoxale ?

#### **EXERCICE 2 (examen 2001)**

On considère la répartition des chômeurs (en milliers) en mars 1997 selon leur âge (en années) et leur ancienneté au chômage (en mois) :

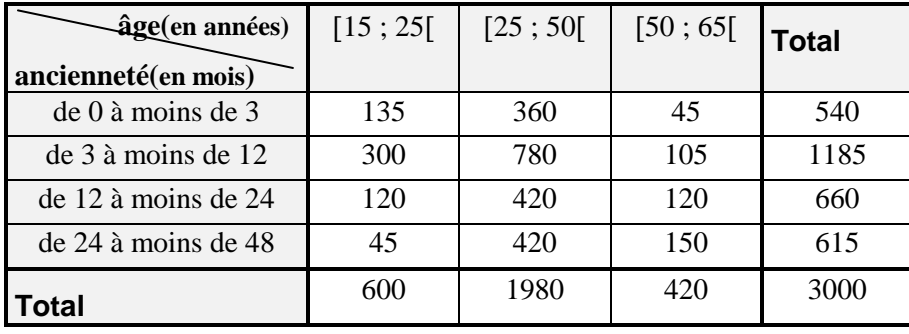

*Source INSEE* 

On désigne par X la variable « ancienneté » en mois et par Y la variable « âge » en années .

- **1)** Calculer les durées moyennes du chômage selon l'âge des chômeurs et la durée moyenne du chômage de l'ensemble des chômeurs.
- **2)** Dresser le tableau de contingence sous hypothèse d'indépendance et calculer le khi-deux et le V de Cramer.
- **3)** Calculer le rapport de corrélation de X sachant Y. Commenter.
- **4)** Commenter les résultats.

*N.B. : On utilisera le résultat suivant :*  $Var(X) = 147,23$  (en  $10^6$   $F^2$ )

#### **EXERCICE 3**

Une population est décrite à l'aide deux variables (graphiques ci-dessous) :

- $\bullet$   $X : le$  salaire ;
- Y : le sexe.

Dans chacun des deux cas, indiquer s'il existe une liaison entre X et Y. Indiquer si le rapport de corrélation vous paraît un indicateur adéquat pour caractériser cette liaison.

 $\cos n^{\circ}1$  Cas  $n^{\circ}2$ 

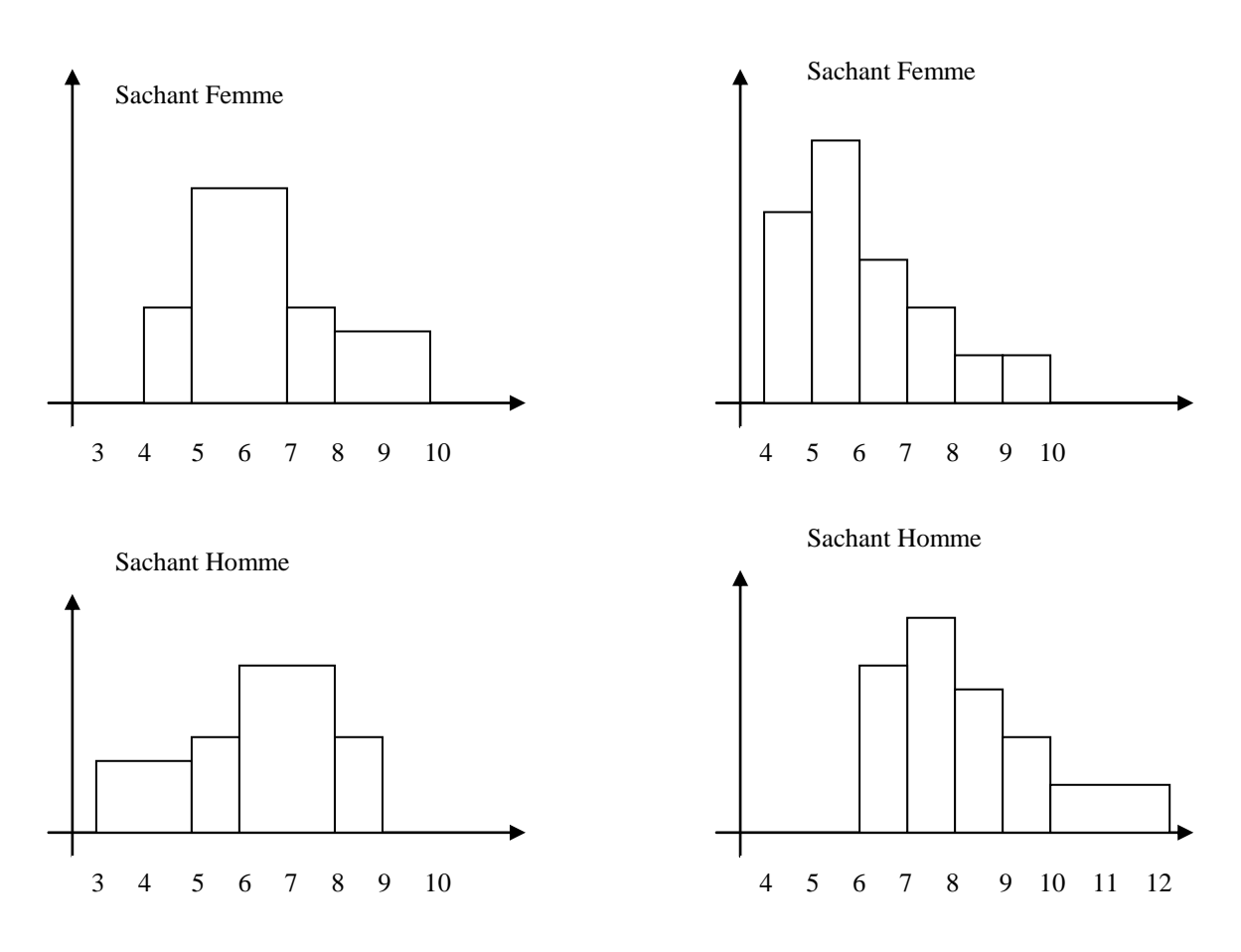

#### **EXERCICE 4**

X et Y sont deux variables quantitatives. Les graphes représentatifs de Y en fonction de X décrivent différents cas de figures. (Voir graphique page 20).

Commenter chacun des cas décrits : existence d'une liaison, sens de cette liaison, indicateurs appropriés pour appréhender cette liaison.

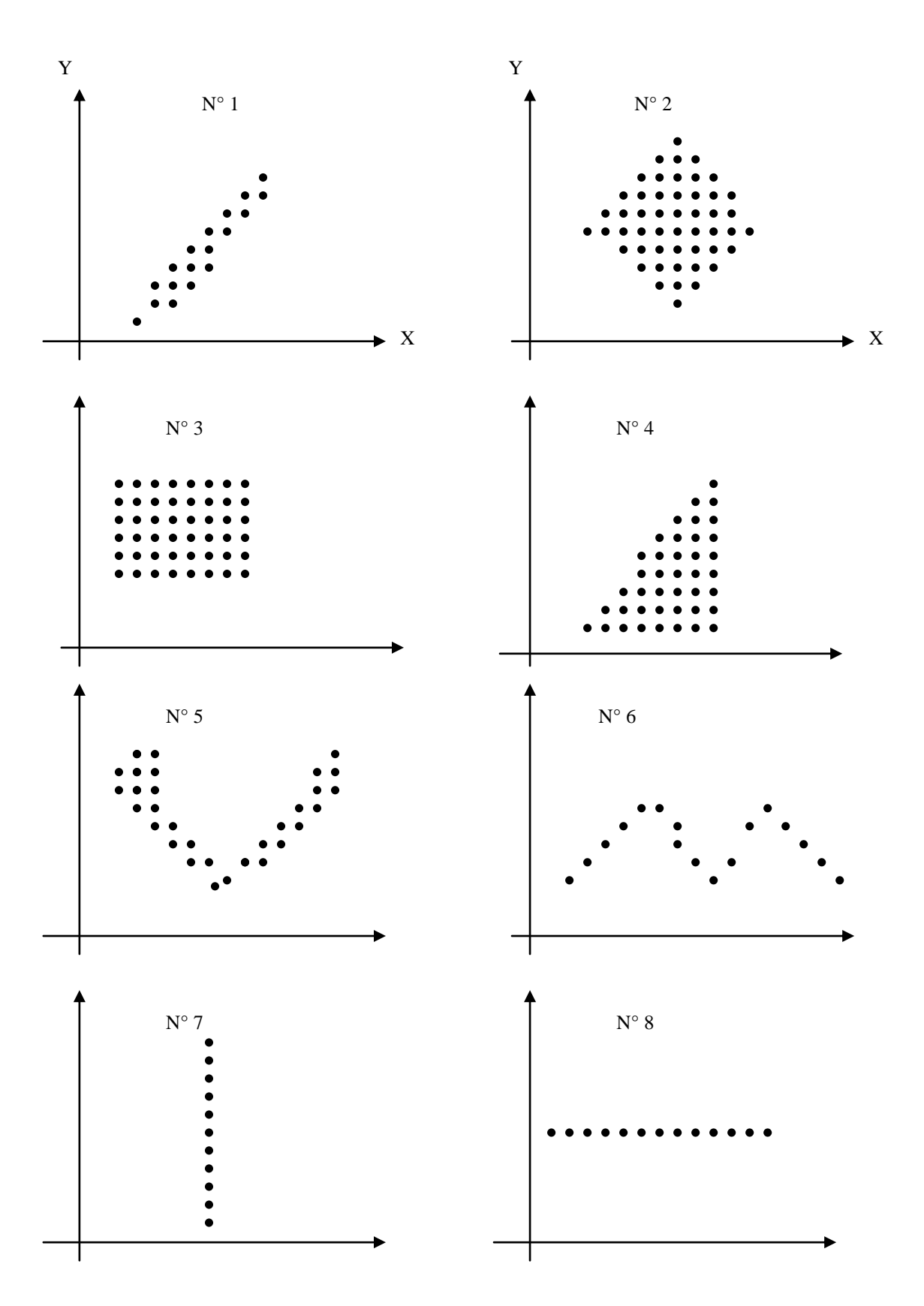

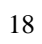

Le tableau ci-dessous donne le chiffre d'affaires moyen et la marge moyenne des entreprises du secteur « réparation et commercialisation de l'automobile » selon le nombre de salariés au 31/12/1995 (source INSEE). Les sommes sont en millions de francs.

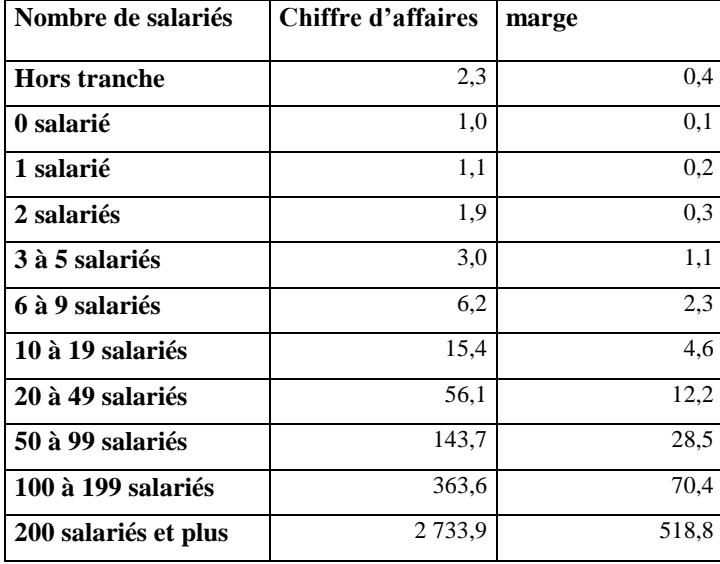

- **1.** Représenter graphiquement la marge en fonction du chiffre d'affaires (sauf les 4 derniers points).
- **2.** Déterminer la droite de régression de la marge en fonction du chiffre d'affaires et la représenter sur le graphique précédent. Comment interpréter les coefficients a et b ?
- **3.** Ajuster un modèle de la forme Y = ax + ε par la méthode des moindres carrés et comparer les pentes des 2 modèles.
- **4.** Reprendre les questions 2) et 3) en se limitant aux petites entreprises (de 0 à 9 salariés) .
- **5.** Reprendre les questions 2) et 3) en se limitant aux moyennes et grandes entreprises (10 salariés et plus) .

#### **EXERCICE 6 (examen 2000)**

Soit le tableau suivant qui associe deux variables. On demande de :

- **1.** Calculer le coefficient de détermination ;
- **2.** Estimer les équations des deux droites d'ajustement ;
- **3.** de représenter graphiquement les deux droites.

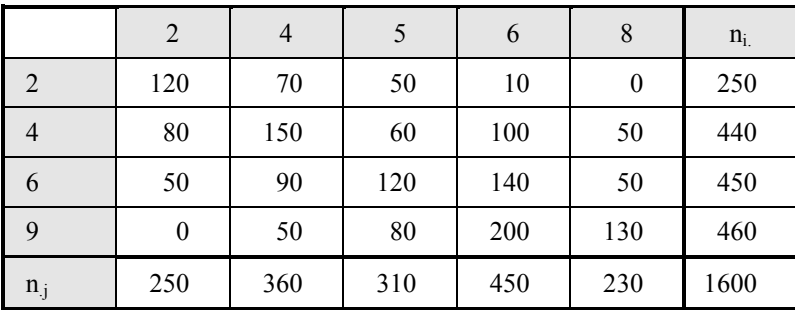

Le tableau n°1 suivant présente la répartition de 600 établissements de la branche chimie lourde à travers l'Europe. Ils sont classés selon deux variables : le montant de l'investissement annuel (X) en centaines de Millions de Francs et le recours à des entreprises de sous-traitance pour la réalisation de ces investissements (Y) en Millions de Francs. On se propose d'étudier l'indépendance ou la liaison entre ces deux variables.

- **1.** Sur la base des données fournies dans le Tableau n°1 établir les distributions conditionnelles de Y/X et effectuer leurs représentations graphiques. Commenter brièvement.
- **2.** Pour les Questions **2.** et **3.** , on adopte une distribution en 3 classes pour X comme pour Y, conformément au Tableau n°2. Calculer le  $V^2$  de Cramer. Commenter le résultat.
- **3.** a) Représenter les courbes de régression de Y en X et de X en Y. b) Déterminer le rapport de corrélation de  $\rm Y/\rm X$  . Interpréter le résultat.
- **4.** Déterminer le coefficient de détermination  $r^2$ .

#### **Tableau n°1**

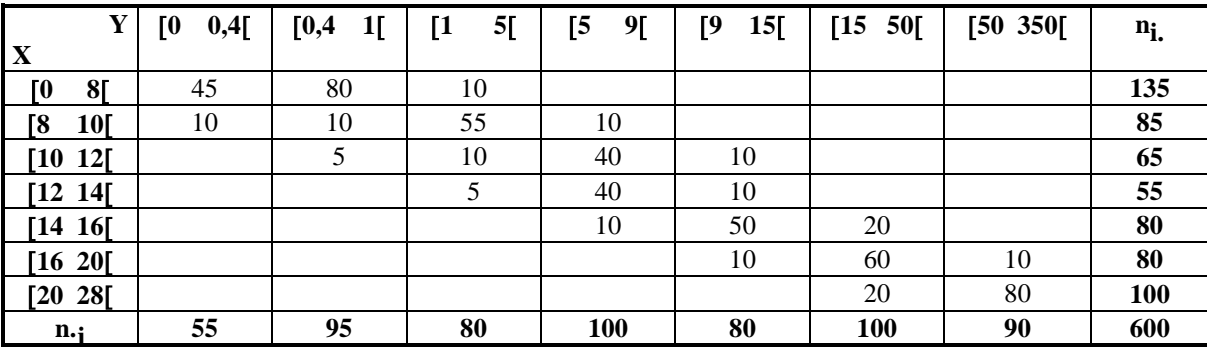

#### **Tableau n°2**

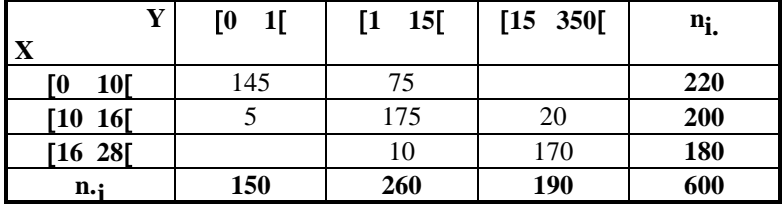

#### **SEANCE N° 6 :**

## **REGRESSION - CORRELATION LINEAIRE – R 2**

## **EXERCICE 1**

Les actifs financiers sont inégalement détenus par les ménages, comme l'indique le tableau ci-dessous, la part des ménages disposant d'actifs financiers croît avec le niveau de revenu.

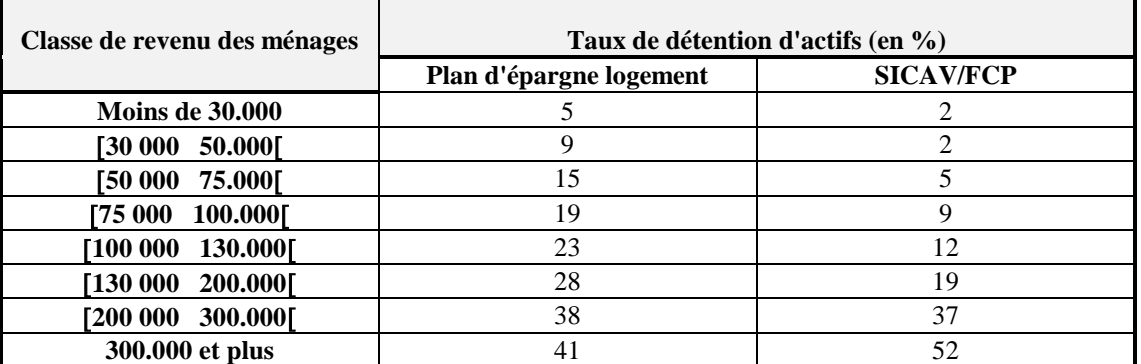

- **1.** Calculez le coefficient de corrélation linéaire entre les classes de revenu et les taux de détention d'actifs des Sociétés d'investissement à capital variable (SICAV) et Fonds commun de placement (F.C.P.). Qu'en déduisez-vous ?
- **2.** Calculez les équations des droites de régression correspondantes.

## **EXERCICE 2**

Soit l'évolution de l'indice du Smic et l'évolution de l'indice du Salaire minimum garanti de la fonction publique (Smgfp), de 1974 à 1980.

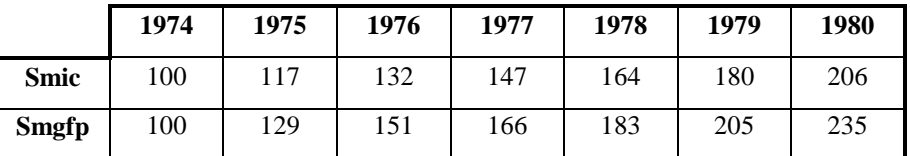

*Source : Bulletin Mensuel de Statistique I.N.S.E.E.*

**1.** Faites une représentation graphique montrant la relation entre l'indice de Smgfp, noté x, et l'indice du Smic noté y. Que concluez-vous ?

- **2.** Calculez le coefficient de corrélation linéaire et le coefficient de détermination. Que signifient-ils ? Donnez une interprétation de l'évolution de ces deux variables.
- **3.** Après avoir calculé a et b, calculez l'équation de la droite de régression de x (Smgfp) en y (Smic) ; puis calculez la droite de régression de y en x.

Que concluez-vous à partir du tracé de ces deux droites ?

#### **EXERCICE 3**

Le tableau suivant fourni pour quelques années les évolutions des investissements et des revenus (en millions d'euros).

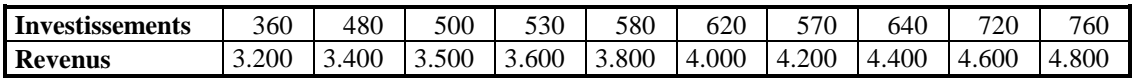

- **1.** Calculer le coefficient de corrélation linéaire entre les deux grandeurs, si le résultat paraît satisfaisant, il faudra expliquer pourquoi, passer à la Question 2**.**.
- **2.** Calculer les équations des droites de régression et de les représenter graphiquement.
- **3.** Donner une estimation des investissements si le revenu est de 5.200, d'estimer le revenu nécessaire à des investissements de 600. Quelle conclusion en tirez-vous ?

Afin de mesurer l'impact de la publicité sur le chiffre d'affaires, on étudie la corrélation entre le montant des frais publicitaires et le chiffre d'affaires. On a relevé pour une année les données suivantes :

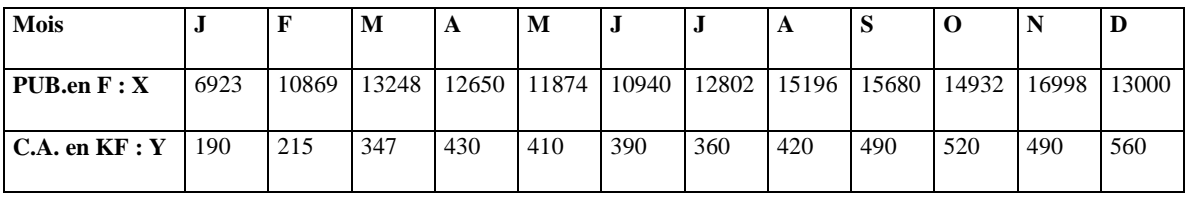

- **1.** Déterminer le coefficient de détermination entre X et Y. Que pensez-vous de l'hypothèse d'un modèle linéaire ?
- **2.** Déterminer le coefficient de détermination entre le montant des frais publicitaires d'un mois et le chiffre d'affaires du mois suivant. Que pensez-vous de l'hypothèse d'un modèle linéaire ? (on explicitera la relation linéaire correspondante) .

## **EXERCICE 5 (examen 1999)**

On considère la répartition des 200 employés de l'entreprise E selon leur salaire mensuel et leur nombre d'enfants :

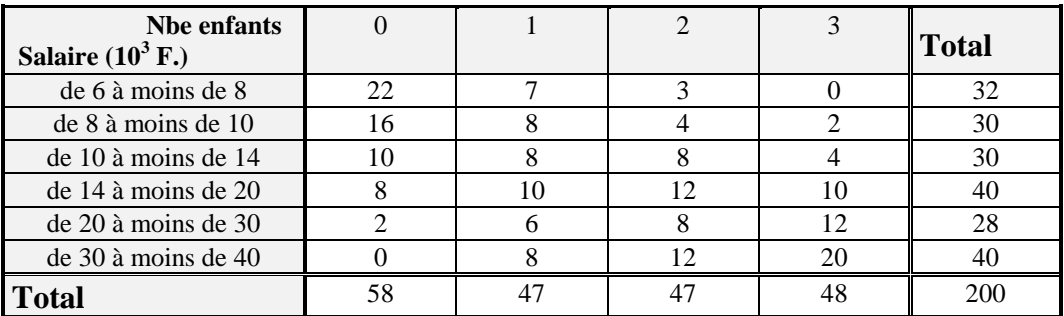

On désigne par X la variable « salaire mensuel » en milliers de Francs et par Y la variable « nombre d'enfants ».

- **1)** Déterminer les salaires moyens des employés conditionnés par leur nombre d'enfants ainsi que le salaire moyen dans l'entreprise.
- **2)** On choisit d'effectuer pour cette question uniquement un regroupement des salaires en 3 classes, à savoir : de 6 à moins de 10 ; de 10 à moins de 20 ; de 20 à moins de 40 . Dresser le tableau de contingence sous hypothèse d'indépendance et calculer le khi-deux. Commenter.
- **3)** Calculer le rapport de corrélation de X en Y. Commenter
- 4) Calculer le coefficient de détermination linéaire  $R^2$ . La dépendance linéaire du salaire en fonction du nombre d'enfants semble-t-elle un modèle acceptable ?

#### *N.B. : On utilisera les résultats suivants :*

 $Var(X) = 101{,}741 (10^6 \text{ F}^2)$  ;  $Var(Y) = 1{,}304 (enfant^2)$  ;  $Cov(X;Y) = 6{,}503$ 

#### **EXERCICE 6 (examen 2002)**

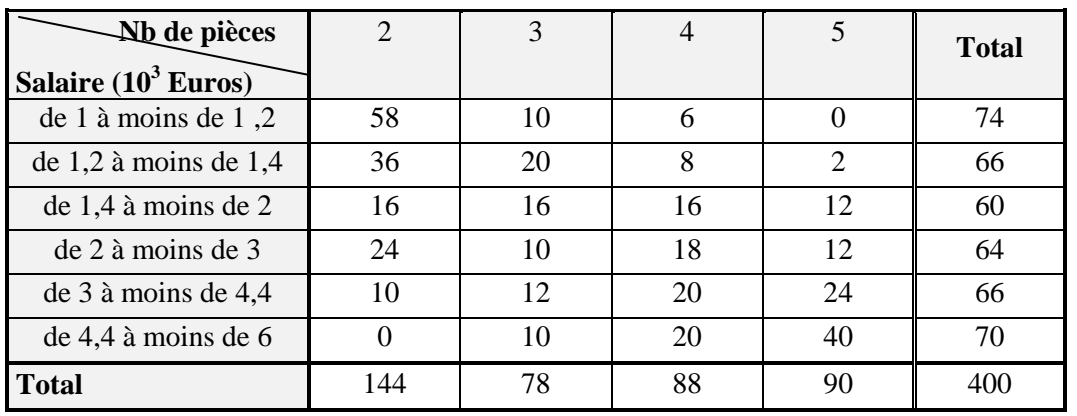

On considère la répartition des salariés de l'entreprise E selon leur salaire mensuel (en milliers d'euros) et le nombre de pièces de leur logement principal :

On désigne par X la variable « salaire » en milliers d'Euros et par Y la variable « nombre de pièces ».

**1)** Déterminer les distributions conditionnelles ( en %) du salaire sachant le nombre de pièces.

On pourra présenter ces distributions dans un seul tableau. ( on arrondira les résultats à un chiffre après la virgule)

- **2)** Calculer les salaires moyens des employés selon le nombre de pièces et le salaire moyen dans l'entreprise.
- **3)** On choisit d'effectuer pour cette question seulement un regroupement des salaires en 3 classes, à savoir : de 1 à moins de 1,4 ; de 1,4 à moins de 3 ; de 3 à moins de 6. Dresser le tableau de contingence sous hypothèse d'indépendance et calculer le khi-deux ,le V-deux et le V de Cramer.
- **4)** Calculer le rapport de corrélation de X sachant Y.
- **5)** Commenter les résultats ( en 10 lignes environ) .
- *N.B. : On utilisera le résultat suivant :*  $Var(X) = 2,2008$  (en  $10^6$  Euros<sup>2</sup>)

#### **SEANCES N° 7 et N° 8 :**

#### **SERIES CHRONOLOGIQUES**

#### **EXERCICE 1**

Soit le bénéfice (en milliers de francs) d'un entrepreneur individuel, sur une durée de cinq ans.

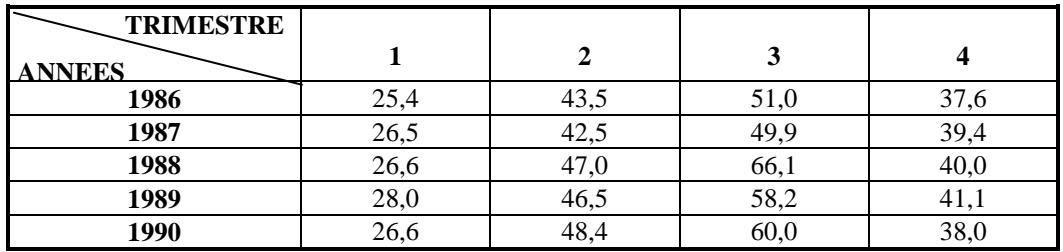

- **1.** Représenter graphiquement cette série.
- **2.** Déterminer le trend par la méthode des moyennes mobiles d'ordre 4.
- **3.** En supposant le mouvement multiplicatif, désaisonnaliser les données et tracer la série C.V.S.

## **EXERCICE 2**

Soit l'évolution des ventes trimestrielles d'un produit pendant trois ans (en milliers de francs).

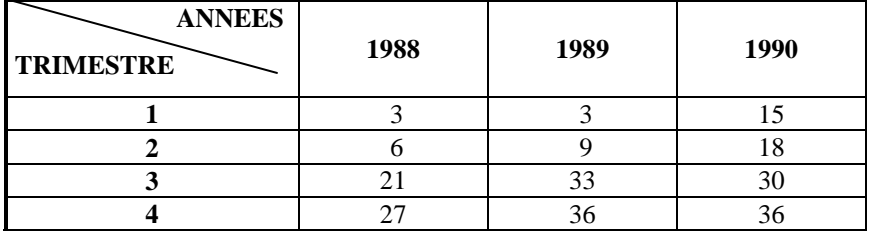

Sachant ce modèle additif :

- **1.** Représenter graphiquement cette série.
- **2.** Calculer le trend par la méthode des moyennes mobiles et le tracer.
- **3.** Etablir la C.V.S.
- **3.** Peut-on prévoir les ventes au 1<sup>er</sup> trimestre 1991 ? Comment et à quelles conditions ?

#### **EXERCICE 3 (examen 2000)**

Le nombre de voyageurs (en millions) transportés en métro par trimestres au cours de quatre années consécutives est donné dans le tableau suivant :

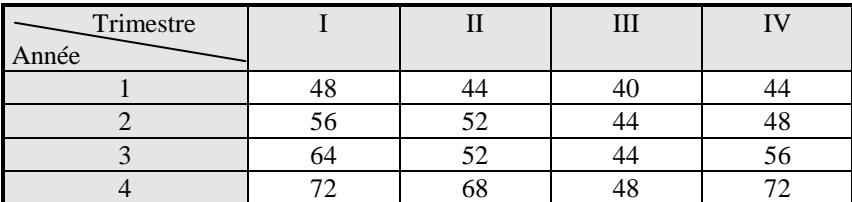

- **1.** Représenter graphiquement cette distribution pour en faire apparaître le caractère saisonnier.
- **2.** Calculer les moyennes mobiles d'ordre 4 .

En adoptant un modèle multiplicatif déterminer les coefficients saisonniers.

**3.** Quel nombre de voyageurs ,corrigé des variations saisonnières, peut-on espérer transporter si le nombre de voyageurs transportés au cours du 3ème trimestre de l'année 5 est de 52 millions.

#### **EXERCICE 4 (examen 2001)**

On a recensé le nombre de spectateurs (en milliers) des salles de cinéma d'une ville au cours des années 19997, 1998, 1999 et 2000 chaque trimestre :

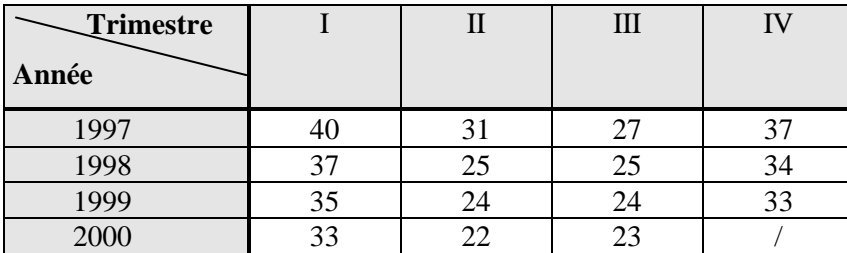

De plus, le tableau ci-dessous donne les moyennes mobiles (arrondies à  $10^{-2}$  près) suivantes :

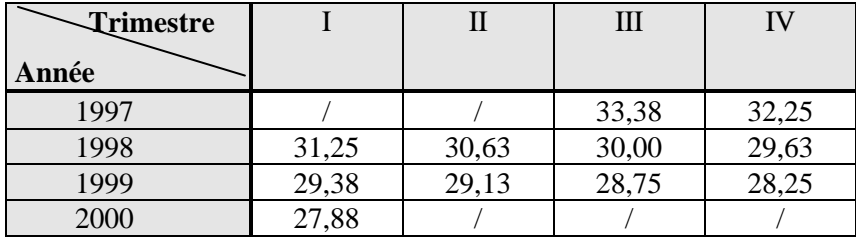

- **1)** Quelle opération a-t-on effectué pour calculer ces moyennes mobiles ?
- **2)** Déterminer les coefficients saisonniers et la série Corrigée des Variations Saisonnières (série CVS) en supposant que le modèle est additif.
- **3)** Ajuster les moyennes mobiles par une droite. Justifier ce choix en calculant le coefficient de corrélation linéaire.

#### *N.B. : On utilisera les résultats suivants :*

 $Var(t) = 10$ ,  $Var(y) = 2{,}62$ ,  $Cov(t, y) = -4{,}9659$  (où y représente ici la série des moyennes mobiles).

- **4)** Représenter graphiquement la série initiale et la tendance calculée en 3) .
- **5)** Estimer le nombre de spectateurs au quatrième trimestre 2000. On reportera le résultat sur le graphique précédent.

## **SEANCES N° 9 et 10 : LES INDICES**

## **EXERCICE 1**

Soient les deux valeurs de l'indice élémentaire du prix d'un produit :  $I_{94/85} = 1,3$   $I_{92/85} = 1,5$ .

Quelle a été l'évolution du prix de ce produit de 92 à 94 ? A quel taux d'évolution annuel moyen correspond cette évolution ?

## **EXERCICE 2**

En 1994, l'indice des dépenses d'un produit est 135 (base 100 en 1983). Durant cette même période, la quantité consommée de ce produit a augmenté de 17%.

Le prix de ce produit a-t-il augmenté ou diminué ? Et de combien.

## **EXERCICE 3**

Une entreprise a augmenté son chiffre d'affaires sur un produit de 22% durant l'année 1993. L'indice des prix de ce produit sur la même période est égal à 128.

Durant cette année, les quantités vendues ont-elles augmenté ou diminué ? Et de combien.

## **EXERCICE 4**

Le montant mensuel du salaire minimum de croissance sur la base de 40 heures par semaine s'élevait en décembre 1977 à 1.743,70F. et en juillet 1991 il était de 5.179,54F.

Pendant cette période l'indice mensuel des prix à la consommation est passé de 189,4 à 469,3 (base 100 en 1970).

- **1.** Calculer pour juillet 1991 sur la base 100 en décembre 1977 l'indice du SMIC,l'indice des prix à la consommation, l'indice du pouvoir d'achat.
- **2.** Evaluer le SMIC de juillet 1991 aux prix de décembre 1977.

## **EXERCICE 5**

Soit trois produits A, B et C. On connaît les indices élémentaires des prix en 2000, base 100 en 1999 et le montant des dépenses en francs pur chaque produits en 1999 et 2000.

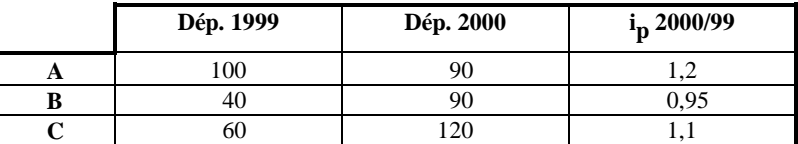

Calculez :

- **1.** L'indice de Laspeyres des prix L<sub>p</sub> 00/99.
- **2.** L'indice de Paasche des prix P 00/99.
- **3.** L'indice de Fisher des prix F 00/99.

## **EXERCICE 6**

Le tableau suivant indique pour trois années les diverses productions et prix de vente d'une aciérie. On distingue trois types de production :

- la tôle brute d'un faible prix de vente,
- des tubes de gros diamètres de prix de vente moyen,
- des tubes de petits calibres de prix de vente élevé.

Les productions sont exprimées en tonne. Les prix de vente en francs par tonne.

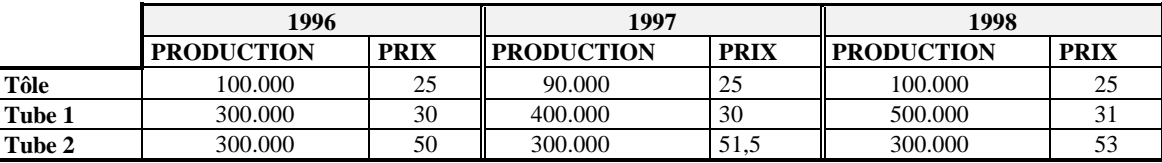

- **1.** Calculer les indices de prix et de quantité de la production de l'aciérie en 1998 base 100 en 1996 : selon les formules de Laspeyres, selon les formules de Paasche.
- **2.** Calculer un taux de croissance moyen annuel des prix sur la période 96-98 à partir des deux indices de prix calculés à la Question 1**.**.

## **EXERCICE 7 (examen 1999)**

#### **Partie I :**

Le prix (en Euro bien sûr !) d'un produit évolue de la manière suivante :

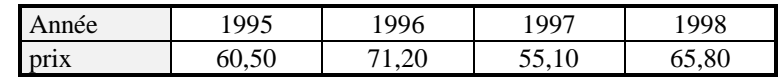

- **1)** Calculer l'indice du prix de ce bien en base 100 en 1995
- **2)** Pendant la même période, l'indice de la consommation totale, en valeur, pour ce produit, a connu l'évolution suivante :

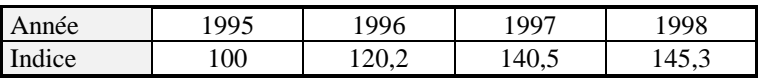

Calculer les indices de quantités correspondants .

Commenter brièvement la liaison entre le prix et la consommation de ce bien .

#### **Partie II :**

La nomenclature du poste "Boissons" d'un pays A comprend trois biens : le lait, le vin, la bière. On dispose des données suivantes pour chacun de ces trois postes en 1997 et 1998 :

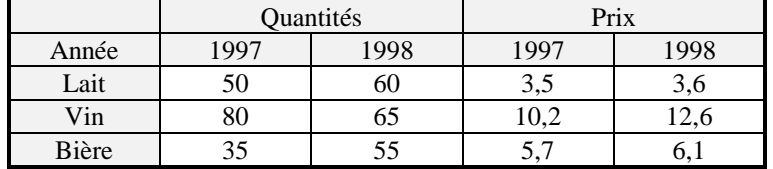

Calculer les indices de Laspeyres, Paasche, Fischer, des prix .

## **EXERCICE 8 (examen 2000)**

Nous disposons de la structure des dépenses selon quatre fonctions de consommation. Il est demandé de calculer l'indice global des prix de l'année 2 en base 100 l'année 0 selon une méthode :

- a) de Laspeyres
- b) de Paasche

Il est demandé de plus de déterminer les indices de volume correspondants

# par fonction de consommation (milliers de F.) précédente

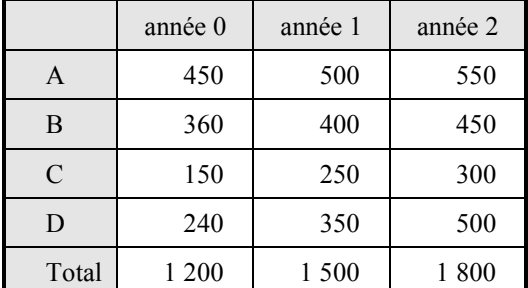

# Structure des dépenses Indices des prix en base 100 année

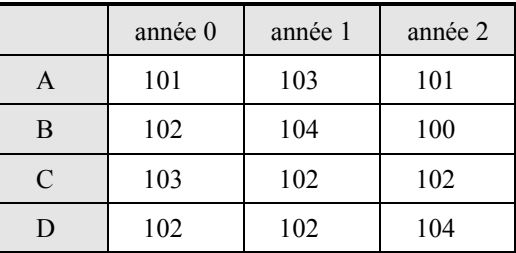

## **EXERCICE 9 (examen 2003)**

Le directeur commercial de la chaîne cherche à apprécier l'évolution de ses ventes annuelles de moulins à café. Pour limiter les calculs, on ne retiendra ici que trois modèles de moulin à café. Les prix sont ici en dollars et les quantités en milliers d'unités.

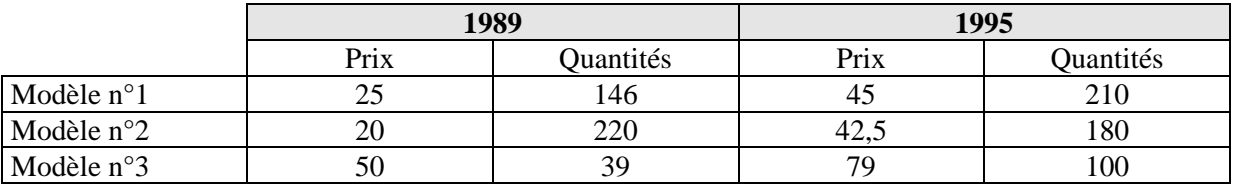

**1.** Calculez l'indice des volumes en 1995 base 100 en 1989 (indice de valeur globale) .

**2.** Calculez l'indice de Laspeyres des prix et l'indice de Laspeyres des quantités en 1995 base 100 en 1989.

**3.** Commentez.